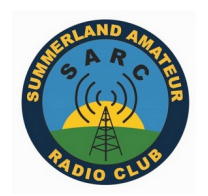

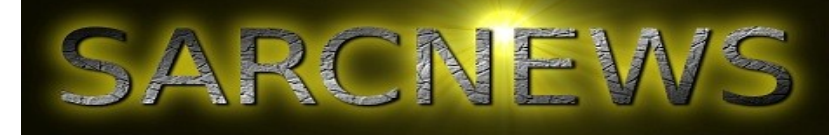

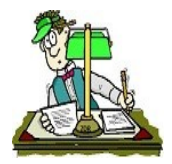

## *Sarc Radio Net numbers/check ins:*

**Weekly HF Dawn Patrol –** 69 for the week ending 18th September.

**Monday\_INFO Net –** 9 - News

**Tues\_Sarc Digi Net –** full "*Digital Modes Report*" below

**Wed\_70cm Net –** 5 - Magnetic loop antennas

**Thursday\_(old 6mtr) Net –** 9

**Friday Night Net –** 5 - Parrots Nest

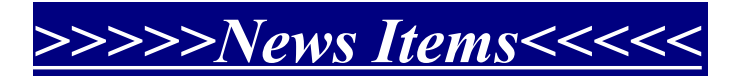

#### *70cm "Back on Air"*

After a little while being off-air due to unknown reason, we have replaced the 70cm Yaesu Repeater with

the same make/model. (Fusion DR-1) Nothing else has changed, same freq & tones. 439.950 (123)

A little upgrade to the DC board at this site was also completed by adding a Rig-Runner power board.

More tidying up is needed very soon, mainly when we get the 6mtr repeater reinstalled.

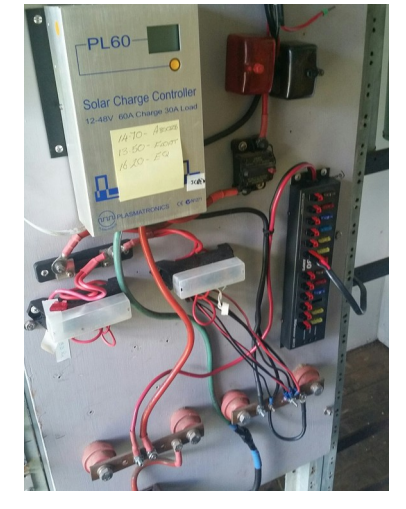

## *DIGITAL Report:*

#### **TUESDAY 15 SEPTEMBER, 2020**

This week we had *Leith VK2EA, Dave VK2ZDR, Rhod VK2TTL, John VK2JWA and Duncan VK2DLR* logging in. Quite a nice rollup. After the normal couple of rounds of personal news Dave, Duncan and I QSY'd to our normal frequency of 144.230 USB>

This week we used Fldigi, Thor 22 mode, and after a couple of rounds to establish that everyone was decoding, we switched to the main point of the net, a practice using Flmsg. This is a "plugin" that transmits messages formatted to a number of forms. There are quite a few standard ones. Many are of American origin, including MARS, Red Cross, Radiogram, CSV and Plaintext. The intention was to revisit a couple of forms that could be used to transmit information in the field. The Plaintext one is excellent for that purpose, having enough fields for essential information to be included without being too cumbersome and complex. The test worked really well. The CSV one was the standout. I had prepared a basic Excel sheet, just a few rows and columns, representing a fake horse enduro event, rider number, 3 checkpoints and base.

#### **UPCOMING EVENTS**

**OCEANIA DX CONTEST** October 3 @ 4:00 pm - October 4 @ 4:00 pm

It was saved as a .csv file. It was sent to Duncan who added some columns, then to Dave who added some rows. It was received by me as a .csv file that was exported to the desktop and opened in Excel that rebuilt the sheet in rows and columns. Brilliant stuff, considering that Dave and Duncan had a readability of 4 and a signal strength of zero to each other. They were able to send and receive the file, change it, send it on and not lose a single character in the process. Part of the reason for the success was Thor 22. If there is a better keyboard mode around, I haven't found it. A great net, we were all most pleased with the outcome. Thanks to Dave and Duncan for their participation.

#### *Cheers from Paul VK2PMG*

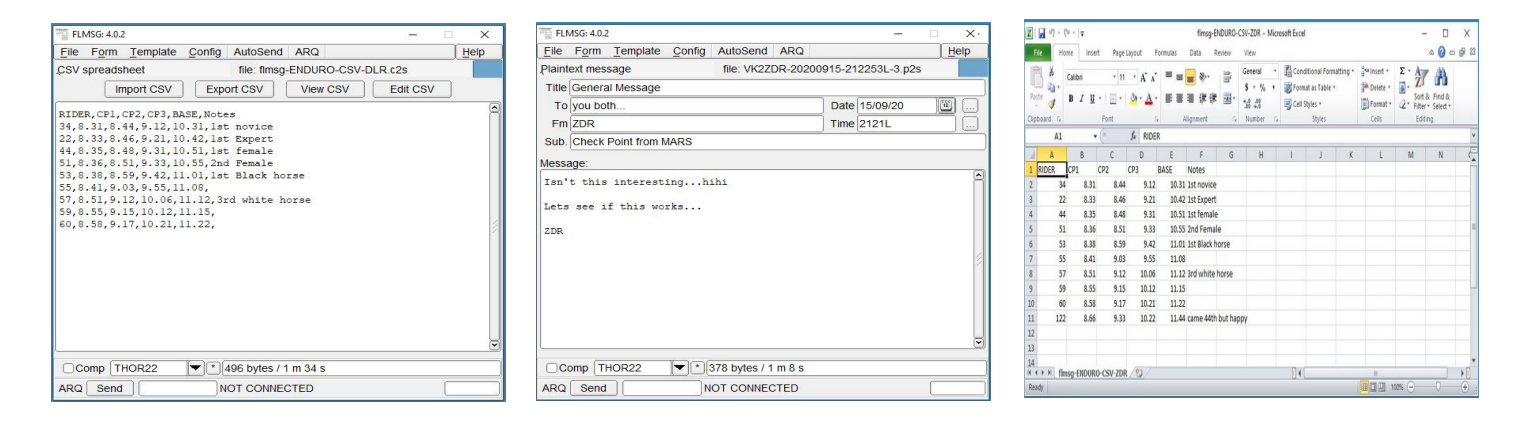

#### 6-Day Lismore Weather (forecast)

"snake season" on it's way…? :(

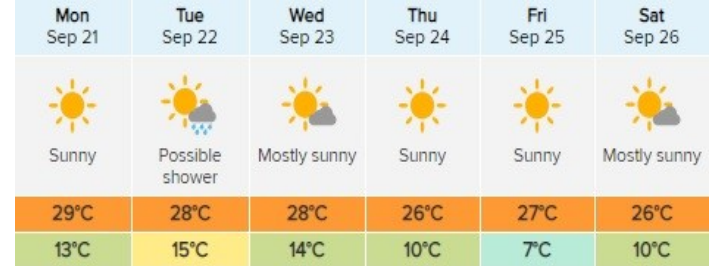

# **More News (repeated)**

### **Friday Night Net Controller Wanted**

Who wants to have a crack at running the Friday night net?

No experience necessary. Just turn up at 8:00 pm on a Friday night, take up the club callsign and call for participants. Run it your way. Pick a theme, run a quiz or whatever you want. You're just there to control the flow. Not available every Friday night? No worries. Just arrange for someone else to stand in when you're absent.

#### *Turn up on the Friday night net and give it a go.*

#### *Our Disclaimer:*

*The opinions expressed by contributors in SARC NEWS are theirs alone and do not reflect the opinions of the Summerland Amateur Radio Club or its Members. SARC is not responsible for the accuracy of any of the information supplied by the contributors… :)*